EXCEL 2021

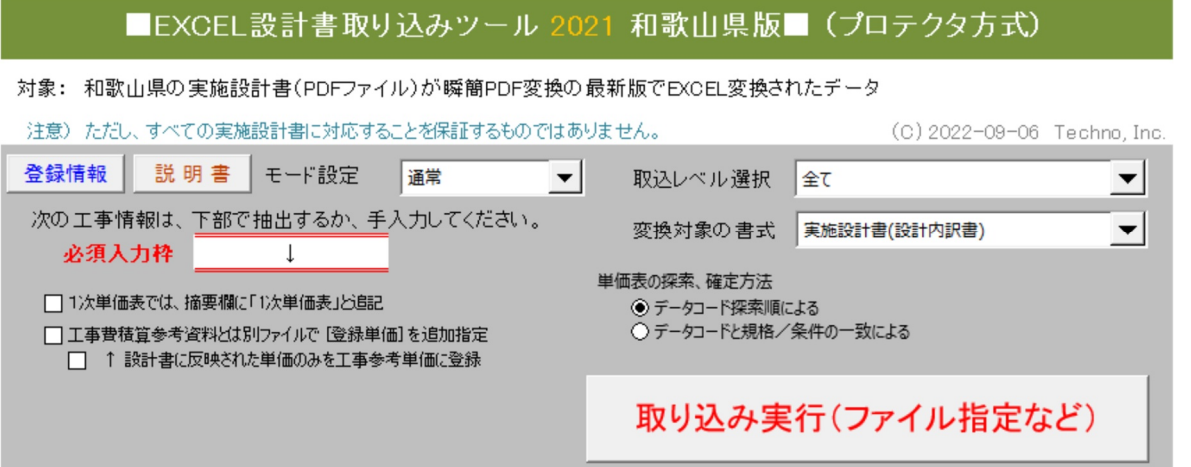

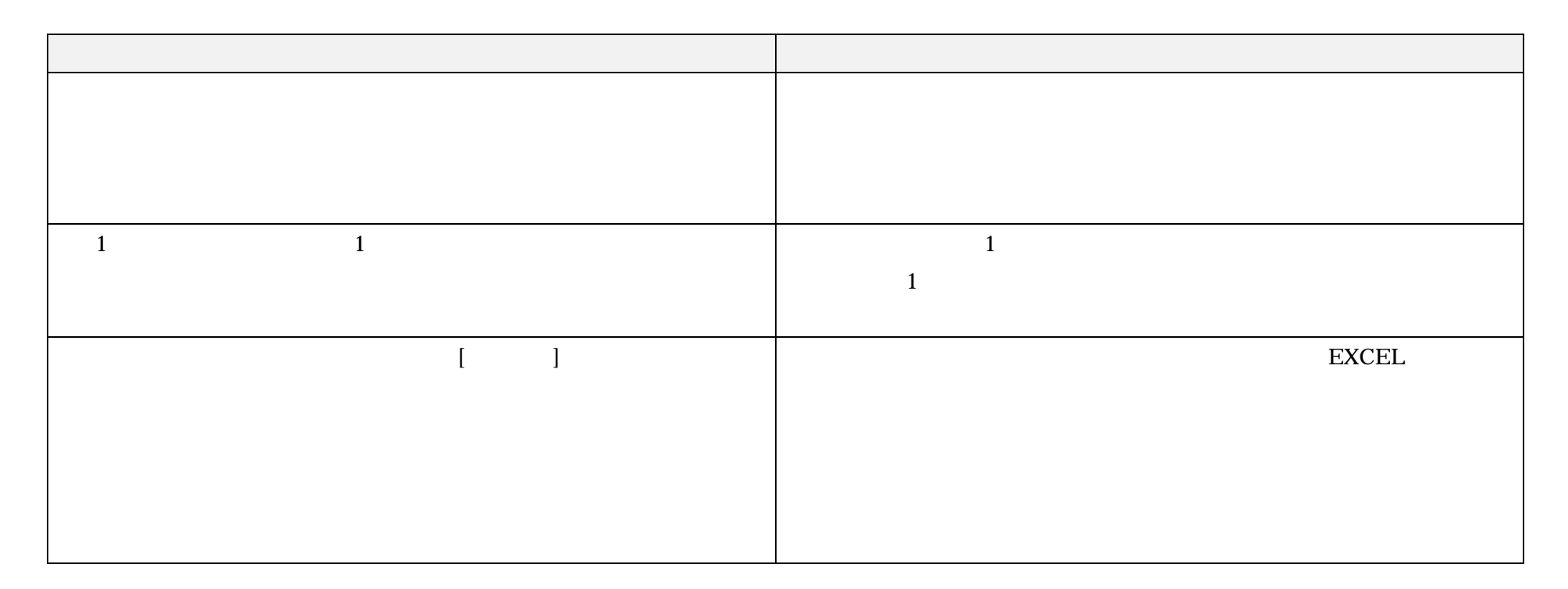

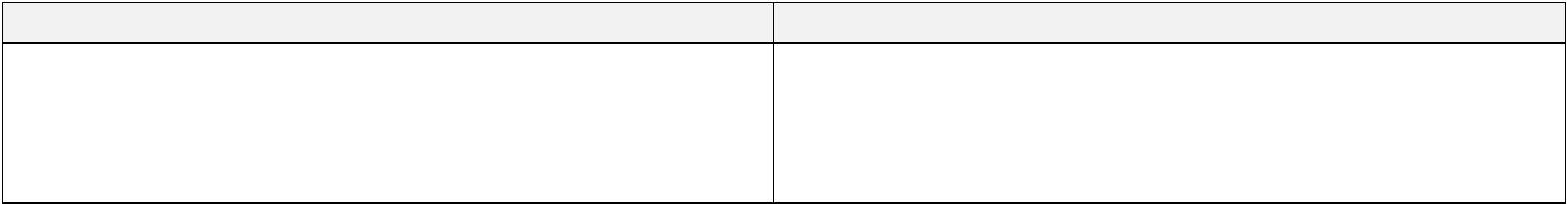